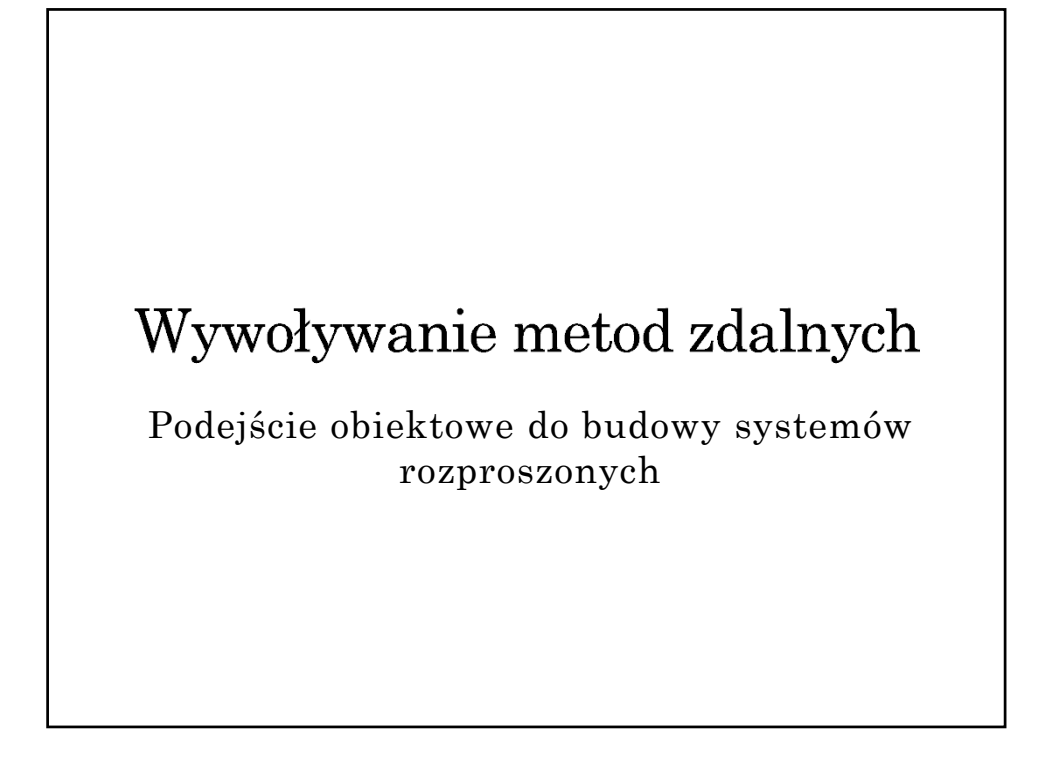

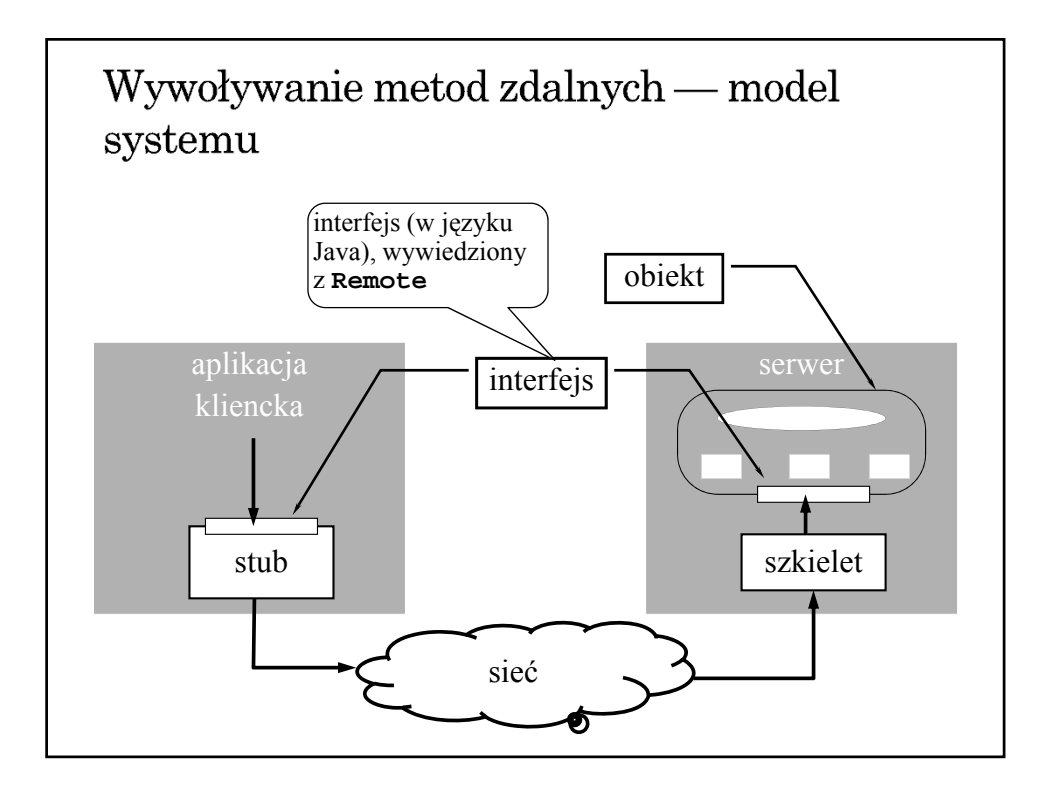

## Obiekt zdalny w środowisku Java

- Mechanizm RMI umożliwia tworzenie obiektów zdalnych (brak bezpośredniego wsparcie dla tworzenia obiektów rozproszonych)
- Jedyna forma zdalnego dostępu polega na wywoływaniu metod wyspecyfikowanych w interfejsie wywiedzionym (dziedziczącym) java.rmi.Remote
- $\bullet~$ Interfejs zdefiniowany jest w języku implementacji
- Obiekt może implementować wiele interfejsów
- Ten sam interfejs może być implementowany przez wiele obiektów
- Interfejs traktowany jest jak typ danych

### Dostępność obiektu

- Informacja o typie obiektu (czyli o zdalnym interfejsie) dostępna jest w czasie kompilacji.
- Wiązanie obiektu jest jawne i odbywa się w czasie wykonania
- Trwałość obiektu
	- obiekt udostępniany przez UnicastRemoteObject ma charakter przejściowy (istnieje tylko w czasie działania serwera)
	- $\rightarrow$  dostępny jest mechanizm obiektów aktywowalnych, ale brak bezpośredniego wsparcia dla utrwalania stanu obiektu

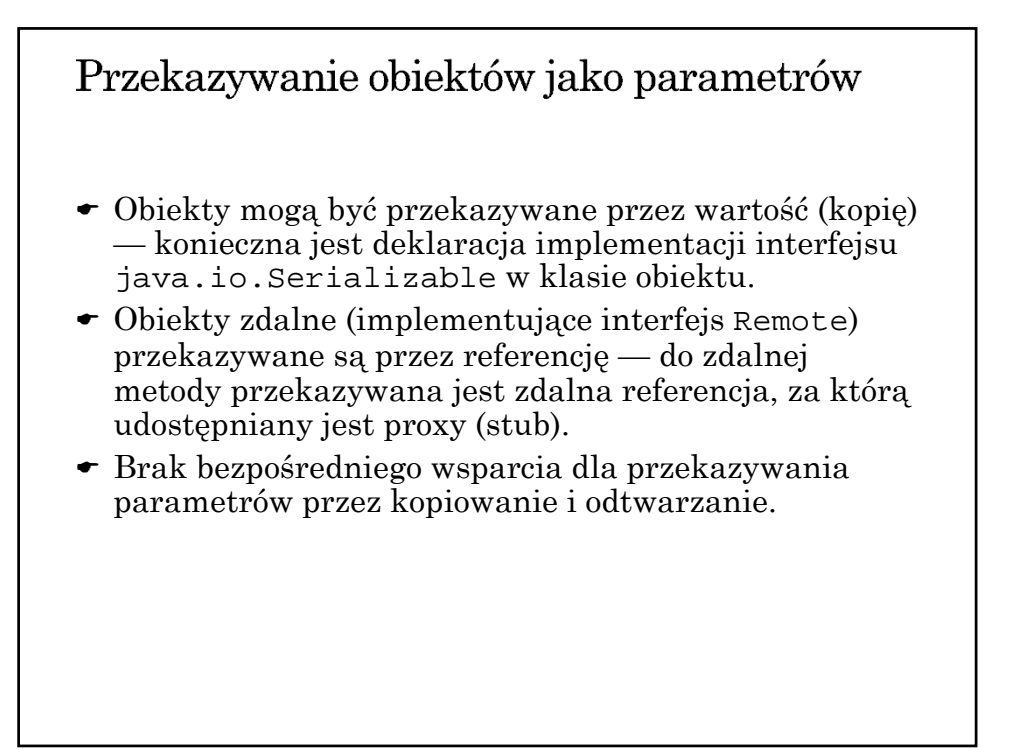

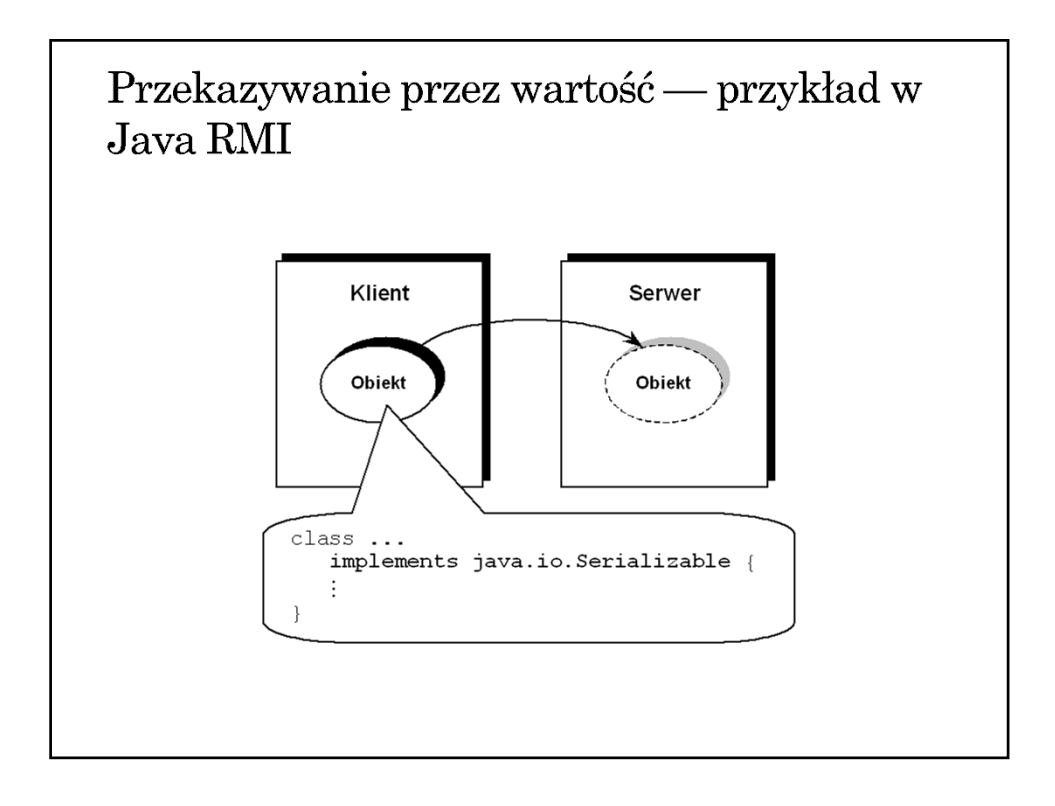

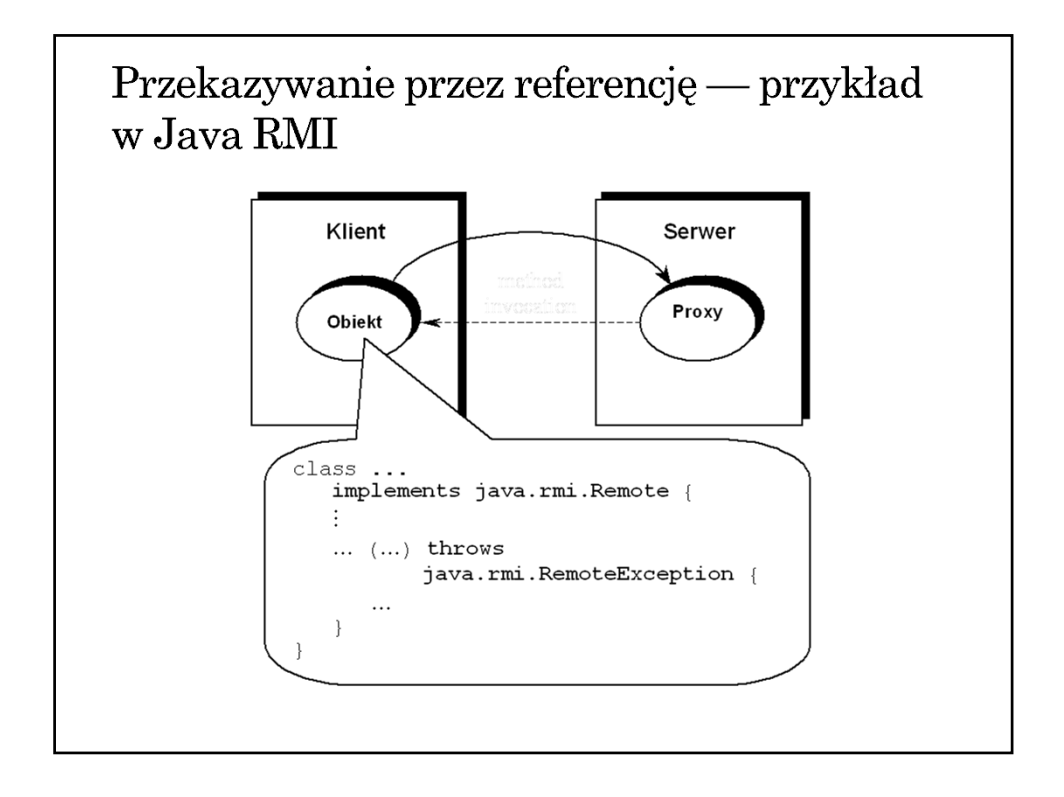

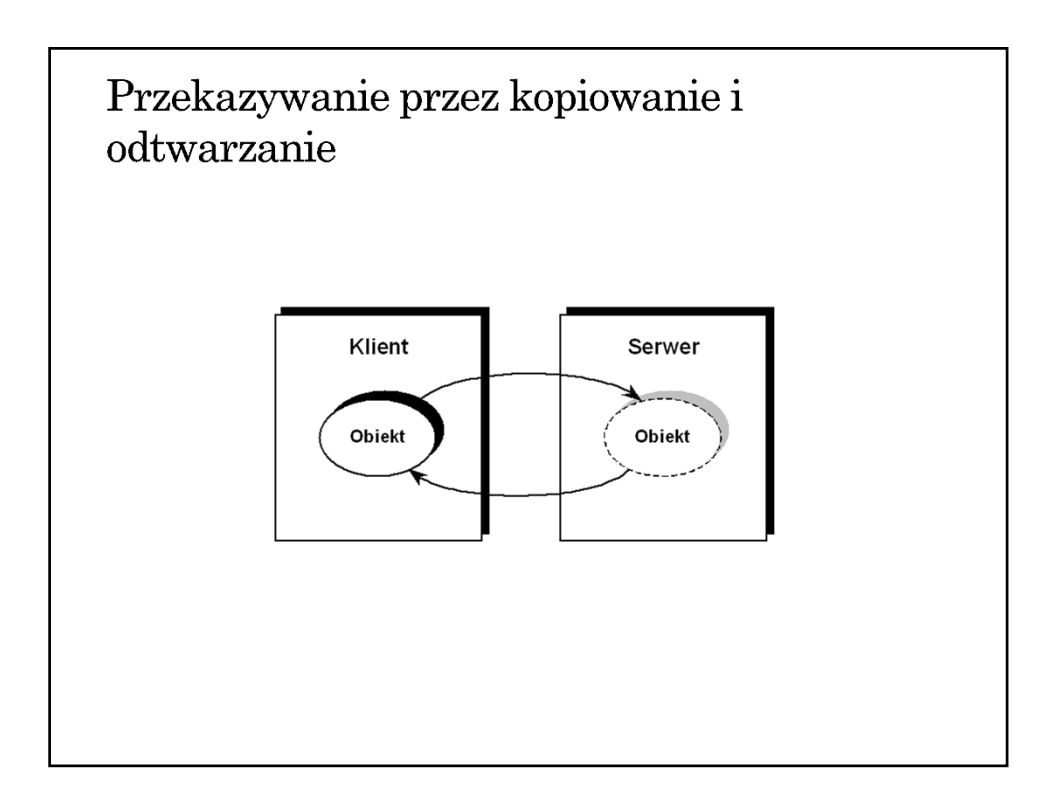

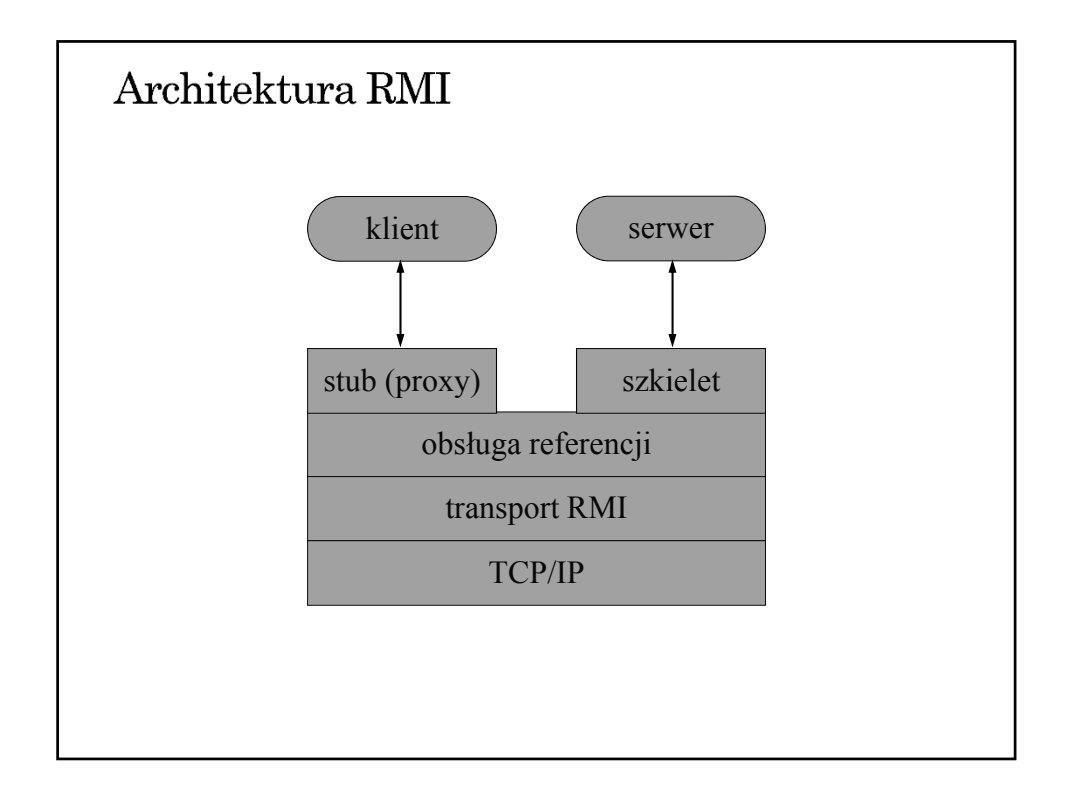

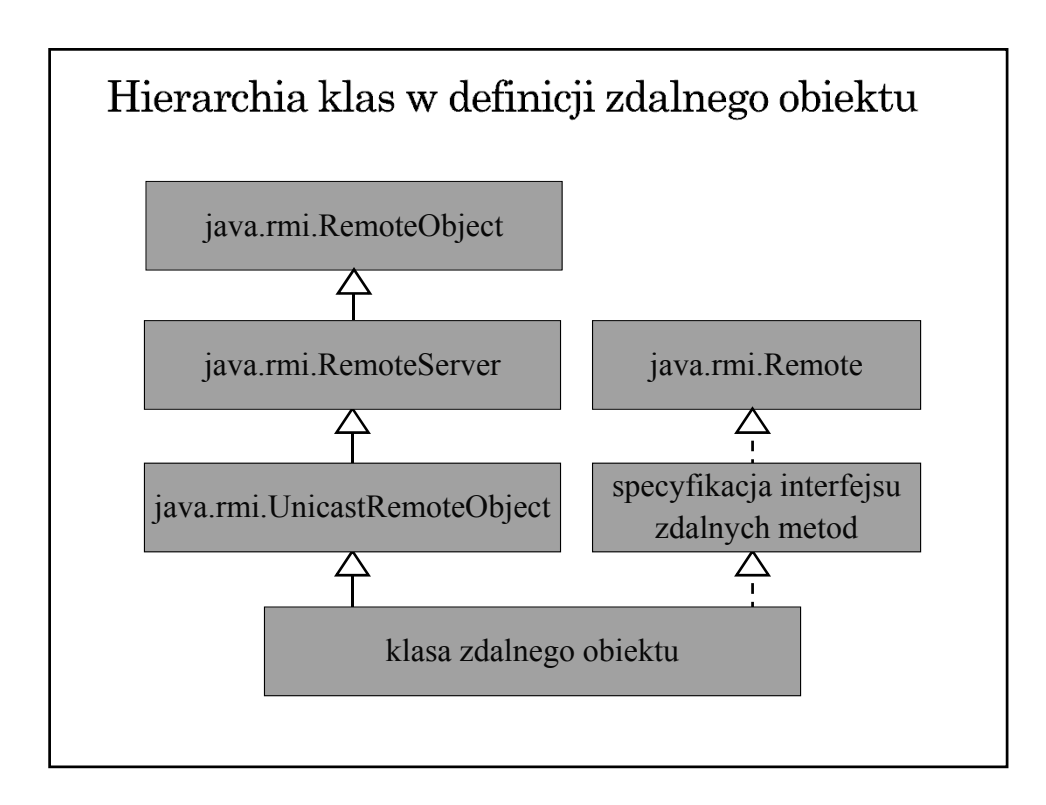

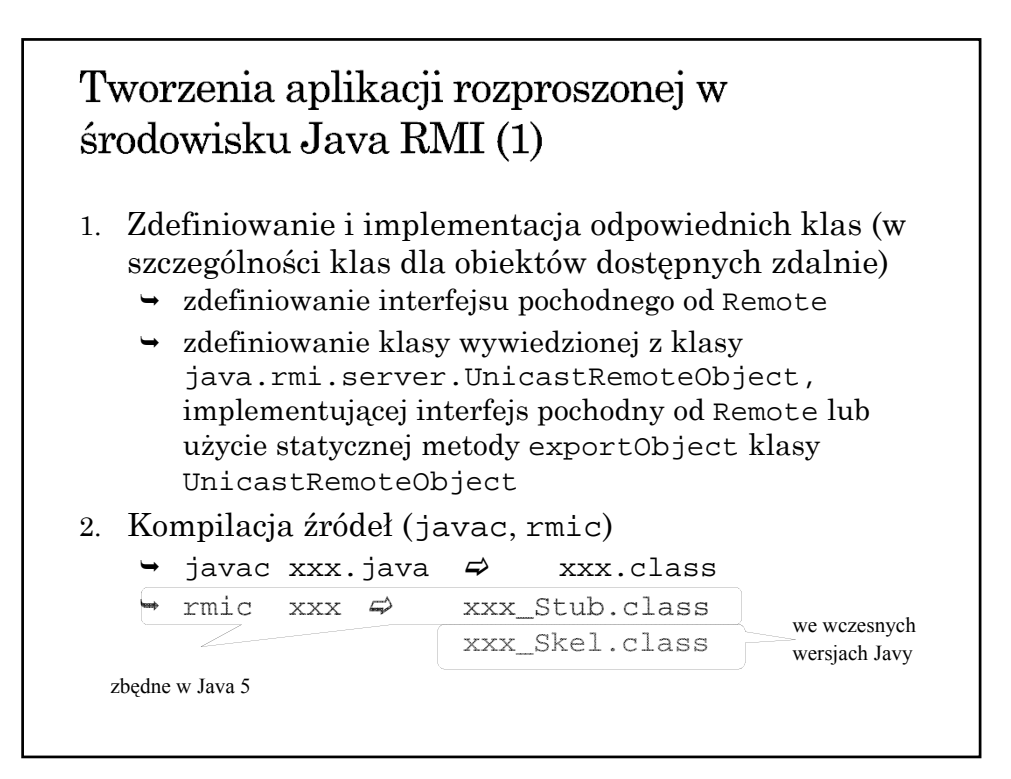

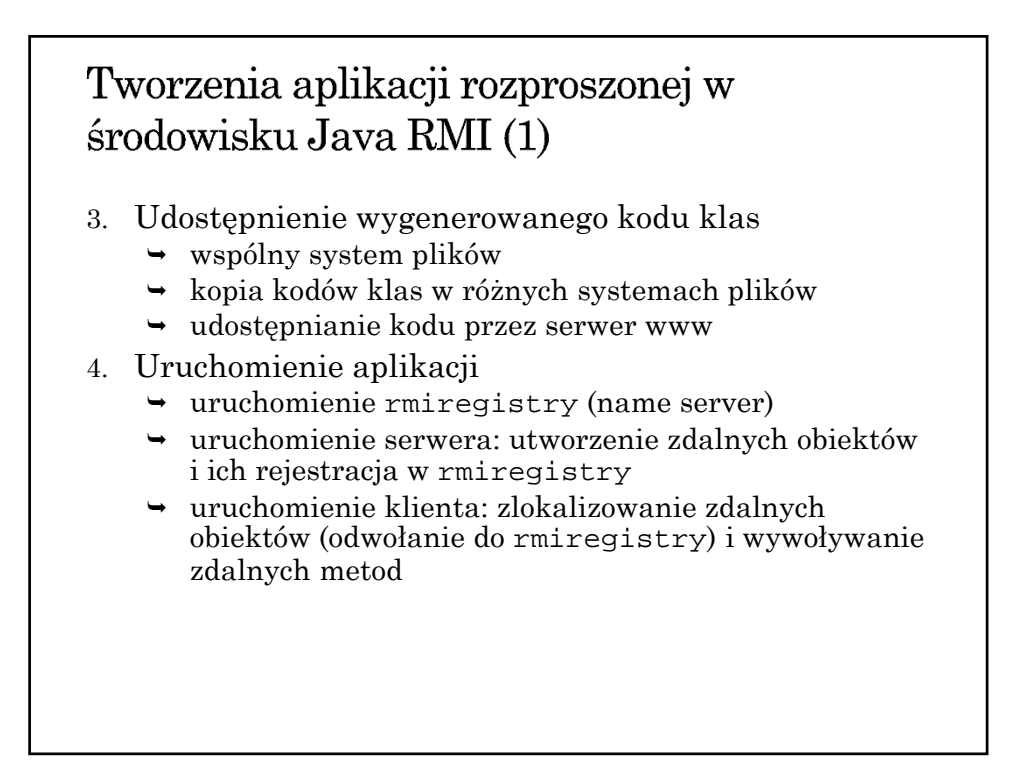

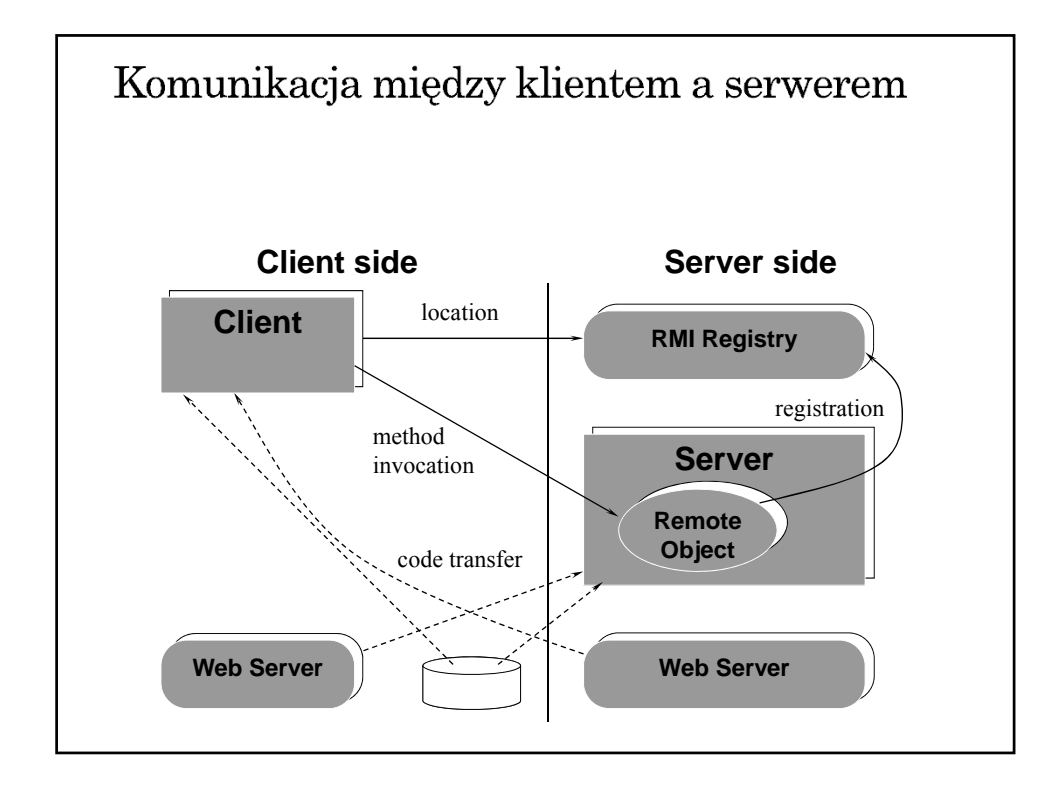

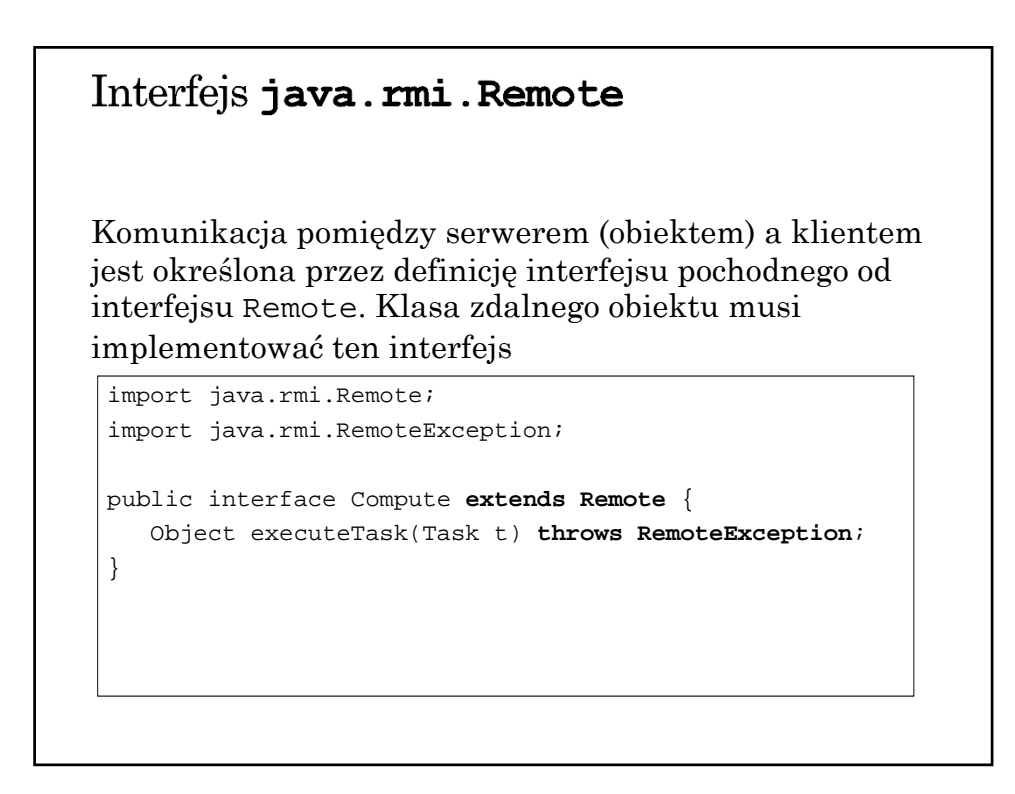

```
Zdalne udostępnianie obiektu (serwer)
Definicja klasy obiektu:
  import java.rmi.*;
  import java.rmi.server.*;
  import compute.*;
  public class ComputeEngine extends UnicastRemoteObject
                             implements Compute {
        public ComputeEngine() throws RemoteException {
           super();
        }
        public Object executeTask(Task t) {
           return t.execute();
        }
```
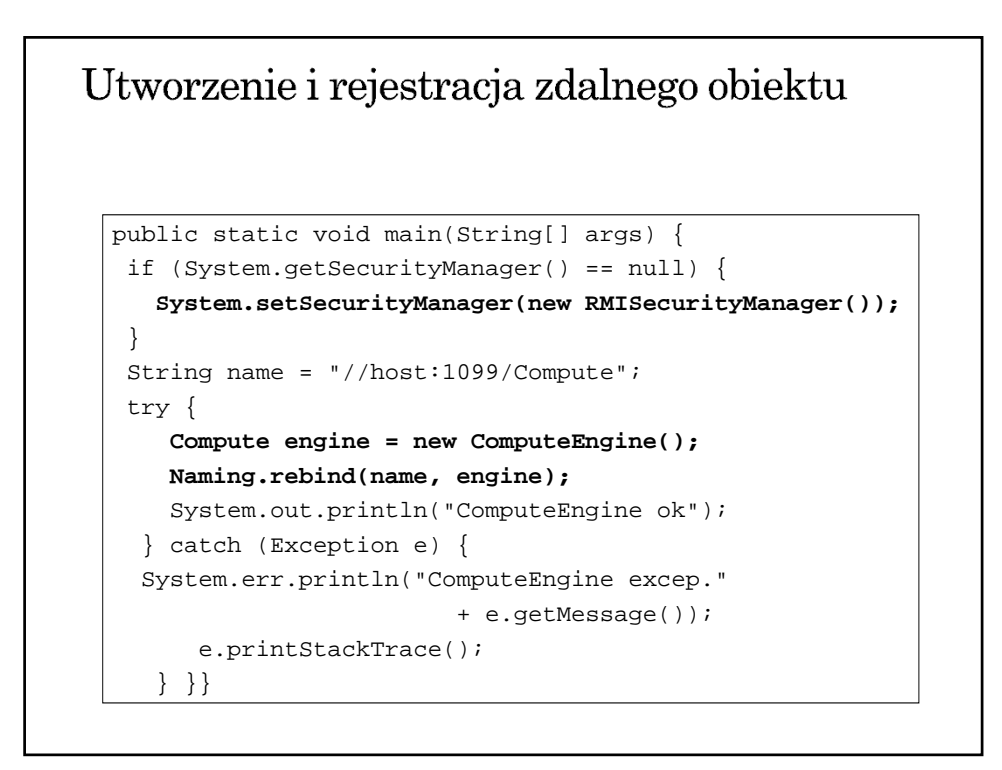

#### Zdalne wywoływanie metod

```
import java.rmi.*;
public class launchComp {
 public static void main(String args[]) {
    if (System.getSecurityManager() == null){
      System.setSecurityManager(
                new RMISecurityManager());
    }
    try {
      String name = "//"+args[0]+"/Compute";
      Compute comp = (Compute) Naming.lookup(name);
      CompArea task = new CompArea(...);
      BigDecimal arae =
             (BigDecimal) (comp.executeTask(task));
         System.out.println(area);
      } catch (Exception e) {
         ...
      } } }
```
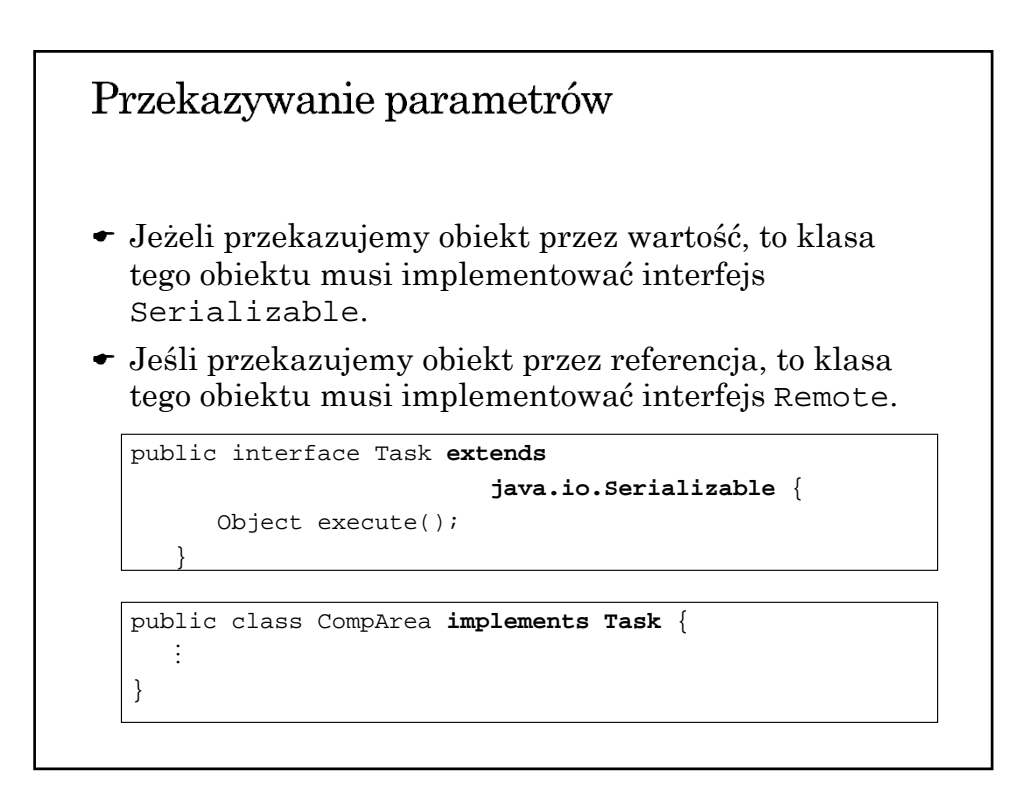

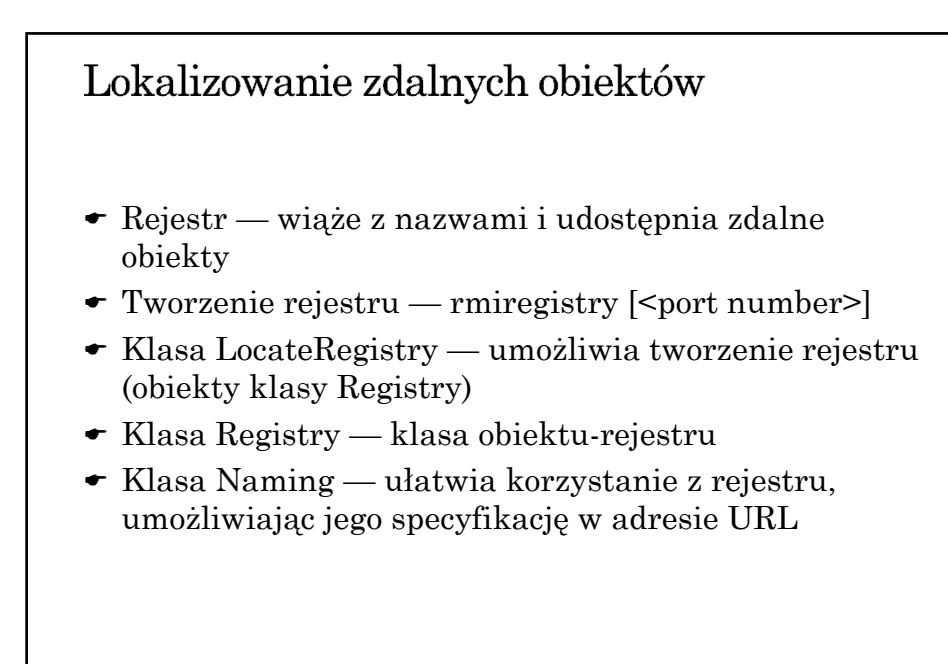

# Klasa LocateRegistry static Registry createRegistry(int port) throws RemoteException static Registry createRegistry(String host, int port) throws RemoteException static Registry getRegistry(int port) throws RemoteException static Registry getRegistry(String host, int port) throws RemoteException

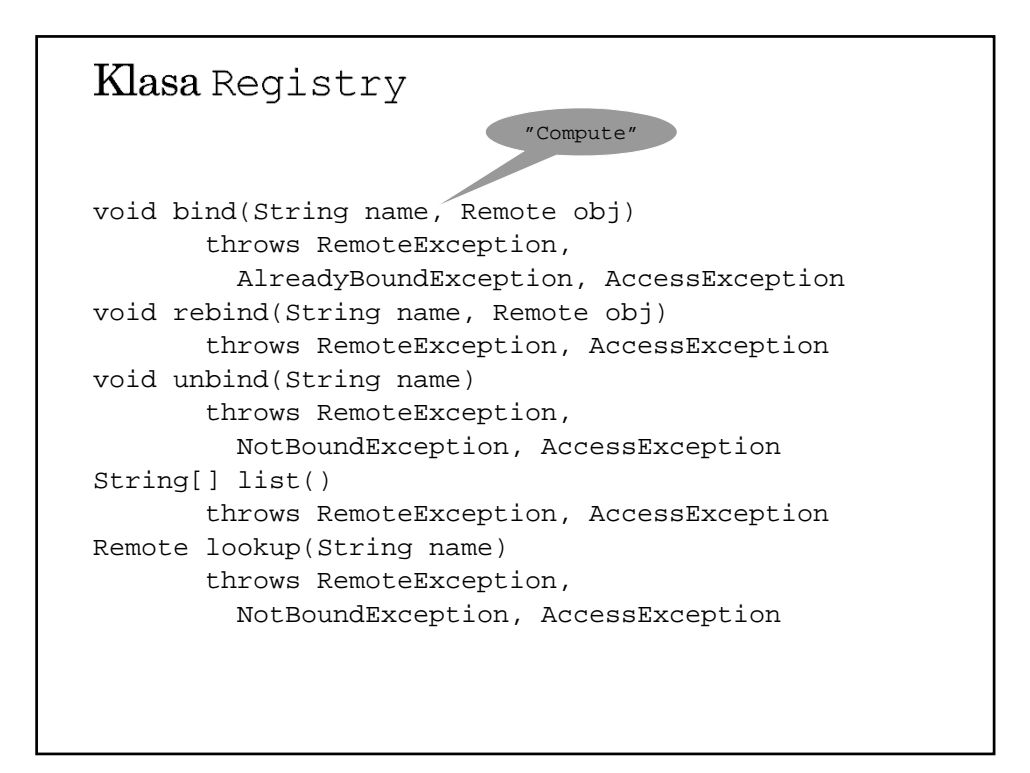

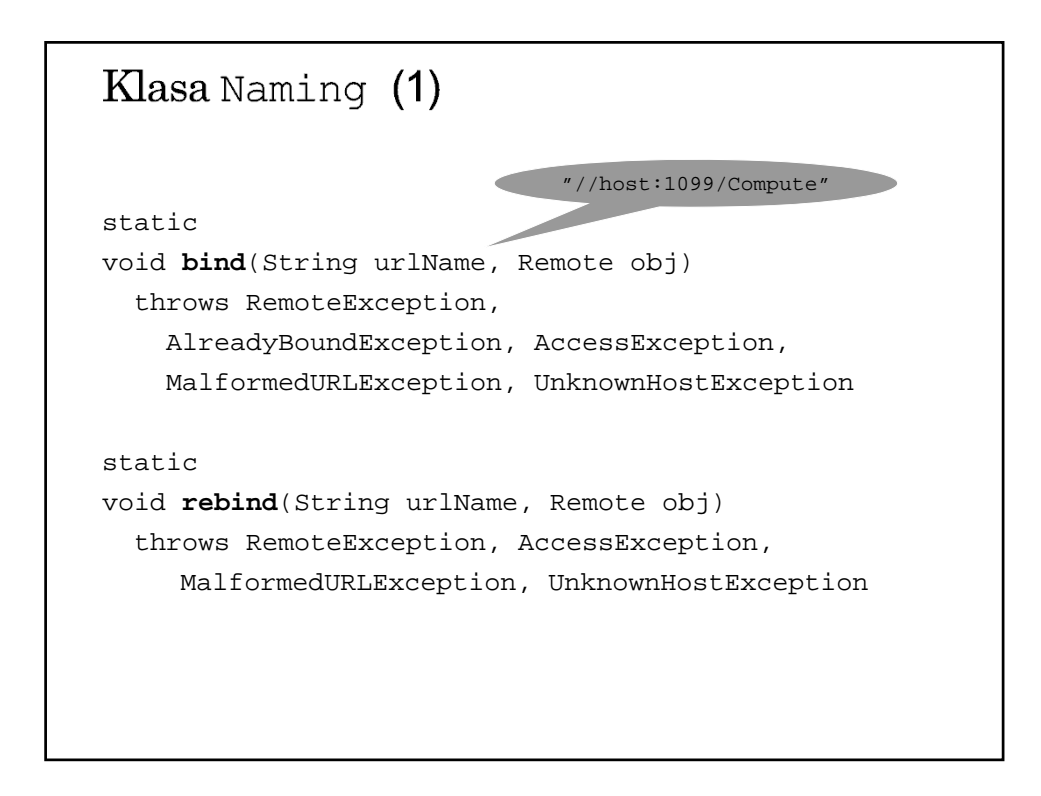

```
Klasa Naming (2)
static
void unbind(String urlName)
  throws RemoteException, NotBoundException,
        AccessException, MalformedURLException,
        UnknownHostException
static
String[] list()
  throws RemoteException, AccessException
    MalformedURLException, UnknownHostException
static
Remote lookup(String urlName)
  throws RemoteException, NotBoundException,
        AccessException, MalformedURLException
```
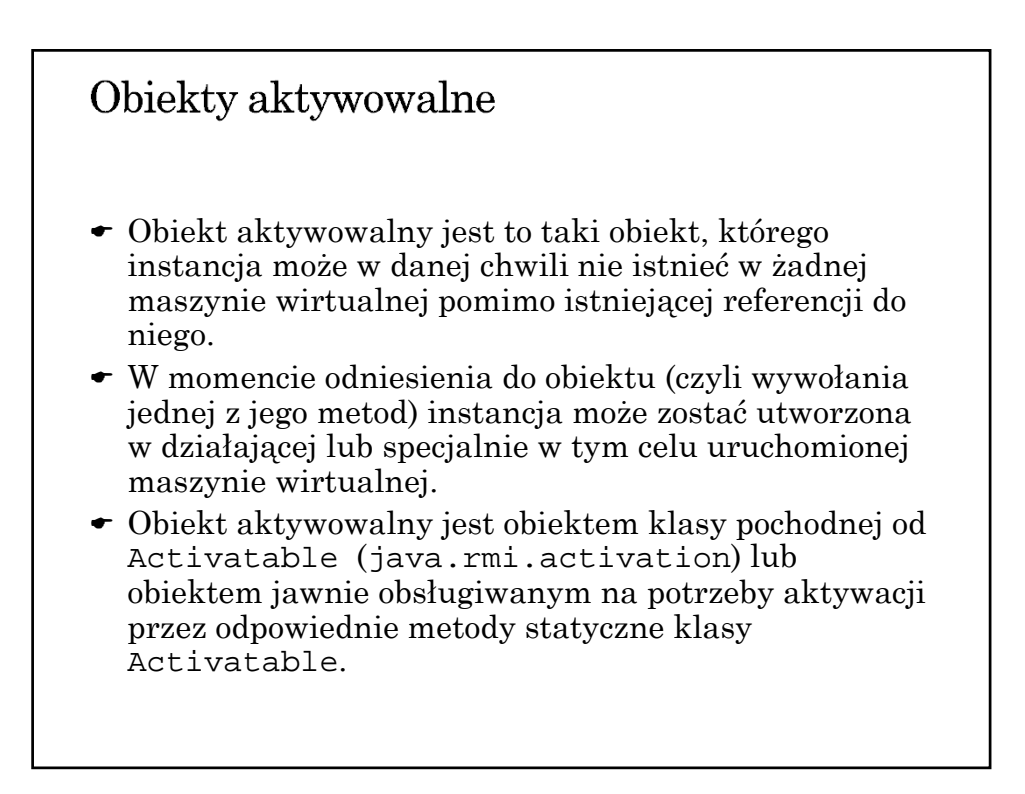

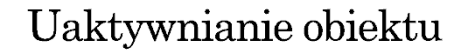

- Obiekt aktywowalny może być w stanie:
	- $\rightarrow$  aktywnym jest on eksportowany (udostępniony zdalnie), a jego instancja istnieje w maszynie wirtualnej,
	- pasywnym jego instancja nie istnieje (albo nie jest udostępniona zdalnie), ale może zostać utworzona i wyeksportowana w reakcji na odniesienie do niego.
- Tworzenie obiektu aktywowalnego:
	- $\rightarrow$  rejestrowanie obiektu w systemie aktywacji,
	- $\rightarrow$ eksportowanie obiektu udostępnienie zdalnym klientom.
- Uaktywnienie (eksporotowanie) obiektu zdalnego polega na uruchomieniu maszyny wirtualnej, w której następnie tworzona jest instancja tego obiektu.

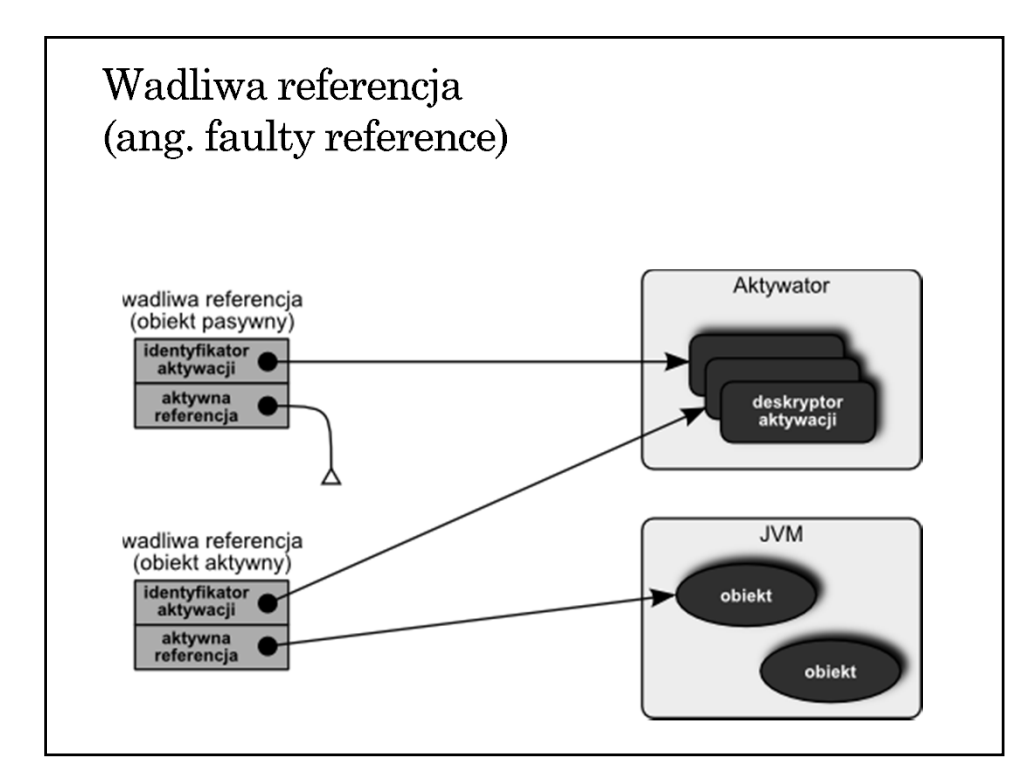

### Grupa aktywacji

- Żeby mechanizm aktywacji mógł zaktywować obiekt, zarówno maszyna wirtualna, jak i sam obiekt muszą być odpowiednio opisane.
- Opis maszyny wirtualnej związany jest z *grupą aktywacji*. Instancje obiektów należących do tej samej grupy tworzone są w tej samej maszynie wirtualnej.
- *Deskryptor grupy aktywacji* (ActivationGroupDesc) dostarcza informacji niezbędnych do zidentyfikowania lub uruchomienia właściwej maszyny wirtualnej (JVM).

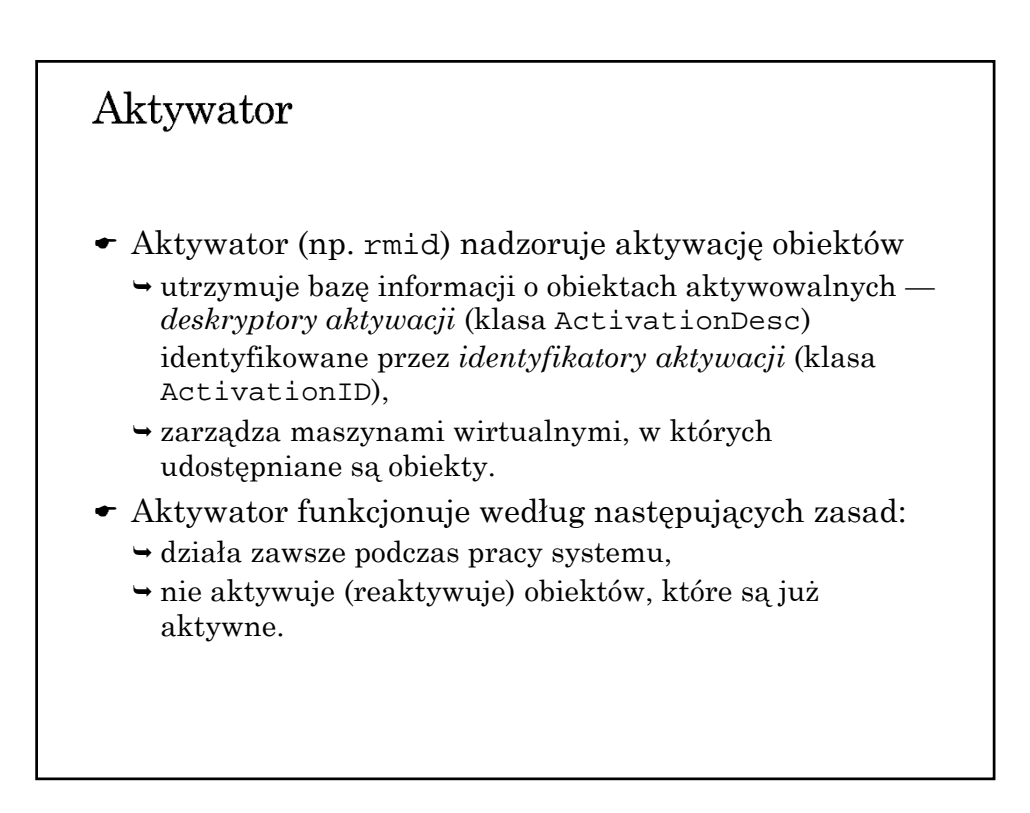

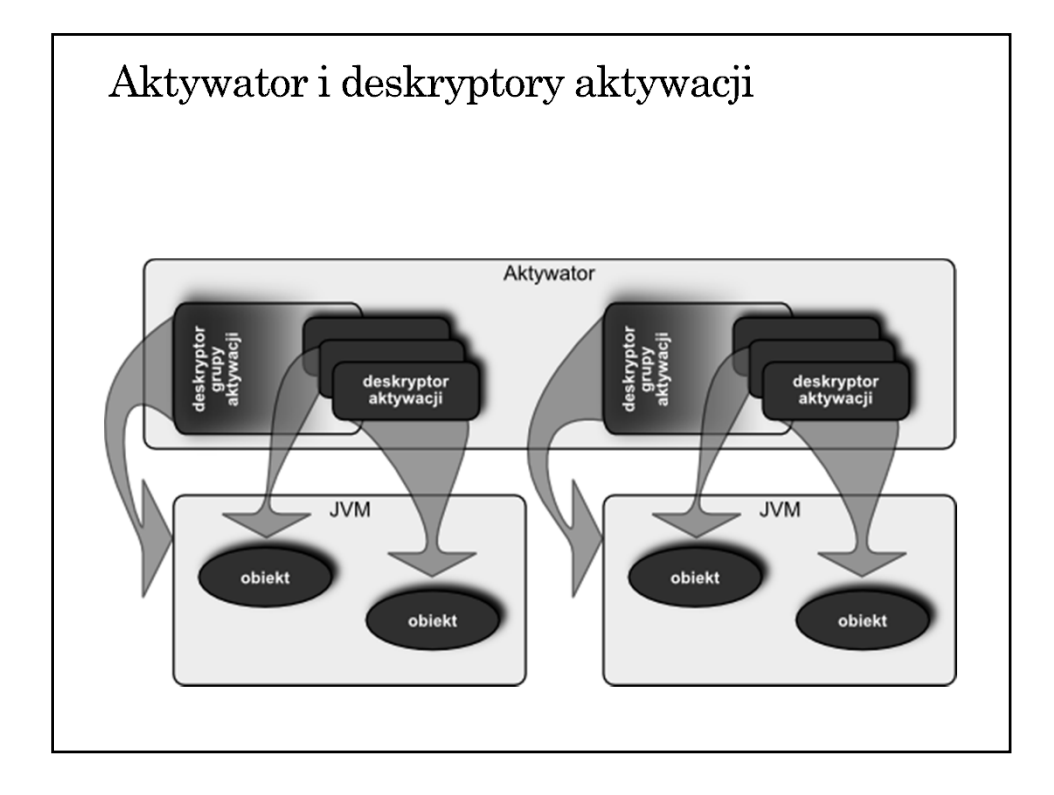

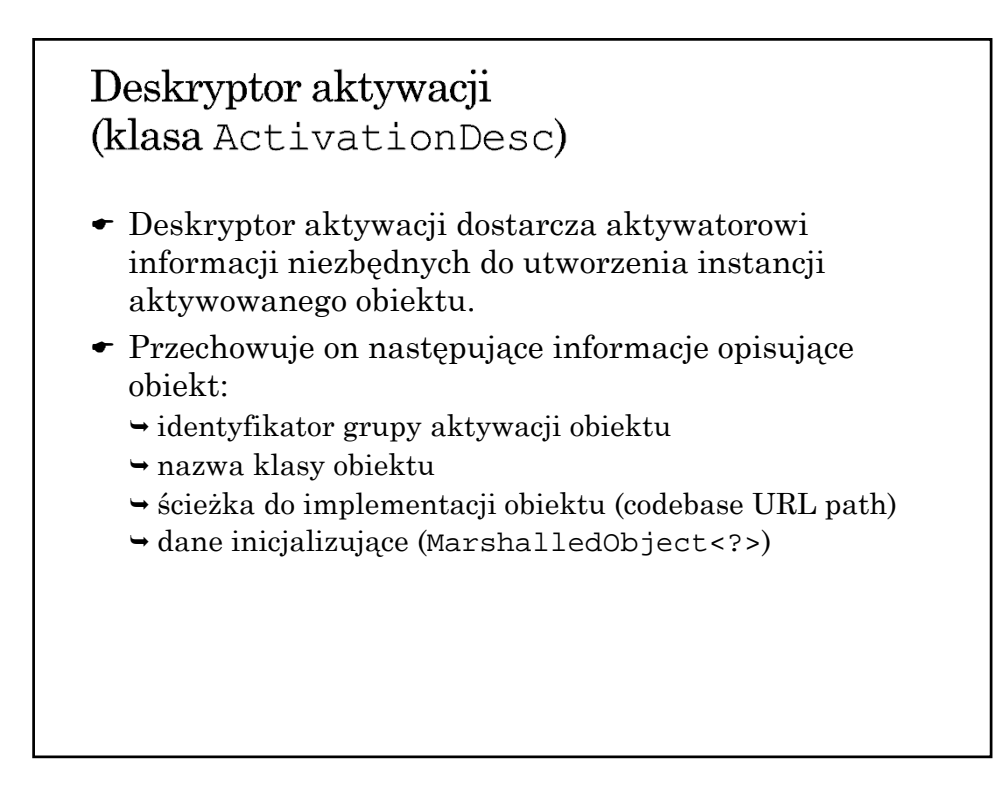

# Identyfikator aktywacji (klasa ActivationID)

 Id. aktyw. zawiera informacje o obiekcie aktywowalnym:

- zdalną referencję do aktywatora obiektu,
- unikalny identyfikator obiektu.
- $\bullet\,$ Identyfikator aktywacji powstaje w wyniku rejestracji obiektu w systemie aktywacji.
- Rejestracja obiektu w systemie aktywacji odbywa się w jeden z następujących sposobów:
	- przez wywołanie metody Activatable.register,
	- przez użycie odpowiedniego konstruktora klasy Activatable, który rejestruje i eksportuje obiekt,
	- przez wywołanie Activatable.exportObject